# **Application: gvSIG desktop - gvSIG bugs #2305**

## **Etiquetado: orientación invertida**

02/07/2014 08:31 AM - Álvaro Anguix

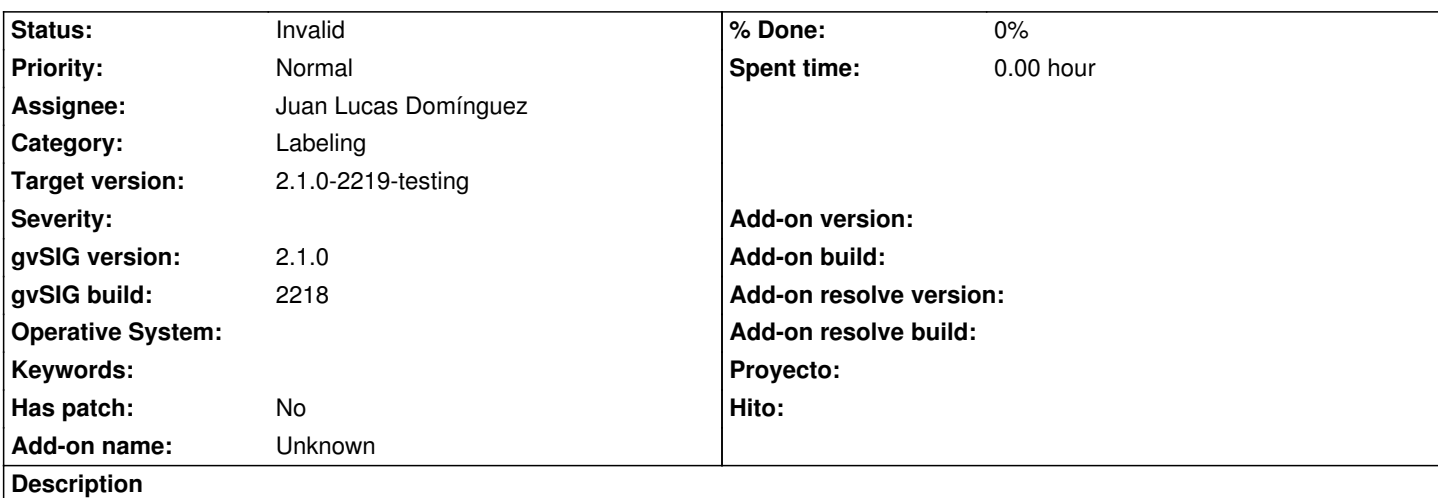

Reportado por Ricardo Castro en lista usuarios:

" Etiquete luego utilizando "Etiquetas definidas por el usuario", metodo "Etiquetar todas las entidades de la misma manera" y al definir la Colocación, si elijo "Orientación paralela" me ecnuentro conque algunas etiquetas aparecen invertidas."

He comprobado y el comportamiento es el indicado. En versiones anteriores (1.x) las etiquetas no se invertían.

#### **History**

### **#1 - 02/11/2014 12:54 PM - Juan Lucas Domínguez**

*- Status changed from New to Invalid*

Hola. En el diálogo hay un combo box para elegir si la orientación es con respecto a la línea o con respecto a la página. Si se deja la opción de la línea, aparecen invertidas en ciertos casos.

#### **#2 - 02/11/2014 01:03 PM - Juan Lucas Domínguez**

He abierto otro ticket #2310 similar a este pero no igual y no puedo resolverlo esta semana. Tendrá que ir a la 2220